# **SetUTF8 Subroutine**

# **Description**

Establishes whether or not string data is interpreted as UTF-8 or ANSI.

## **Syntax**

**SetUTF8**(onoff)

#### **Note**

This is the programmatic equivalent as checking or unchecking the [UTF8 Character Mode checkbox](https://wiki.srpcs.com/display/Commands/UTF8+Character+Mode+checkbox) in the System Editor, Form Designer, or Application Properties.

The SetUTF8 subroutine has the following parameter.

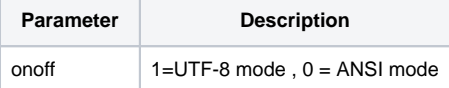

## See Also

```
IsUTF8()
```
# Example

```
* characters are interpreted as UTF-8
call SetUTF8(1)
 * processing with characters interpreted as UTF-8
call SetUTF8(0)
* processing with characters interpreted as ANSI.
```